# **CherryTree**

## **Pré-requis**

### **Installation**

1. Ajoutez le ppa :

...@...:~ \$ sudo add-apt-repository ppa:giuspen/ppa

2. Installez le paquet **cherrytree** ou

...@...:~\$ sudo apt install cherrytree

### **Configuration**

#### **Utilisation**

### **Désinstallation**

### **Voir aussi**

**(fr)** <https://doc.ubuntu-fr.org/cherrytree>

Basé sur « [CherryTree](https://doc.ubuntu-fr.org/cherrytree) » par doc ubuntu.

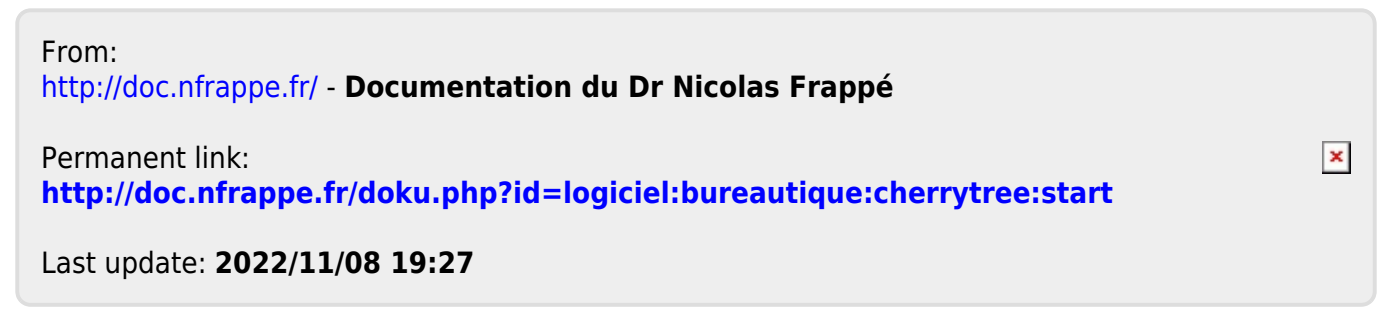